## Was ist das ANTA-Dateiformat?

Das ANTS-Dateiformat wurde von Tansee.com entwickelt, um SMS, MMS, iMessage, Facebook-Nachrichten, WhatsApp-Nachrichten und Wechat-Nachrichten vom iPhone oder iPad auf dem PC zu speichern. Eine ANTS-Datei mit der Erweiterung ".ants" kann mit Tansee iPhone Message Transfer für Windows geöffnet werden. Sie können auf die .ants-Datei doppelklicken oder Tansee iPhone Message Transfer öffnen und dann Datei > ants-Datei öffnen wählen.

Das ANTS-Dateiformat unterstützt starke Verschlüsselung und Passwortschutz und gewährleistet so die Privatsphäre. Wenn Sie ein Passwort für die Datei angeben, bleibt die ANTS-Datei sicher. Hier ist eine [Schritt-für-Schritt-Anleitung](http://de.tansee.com/how-to-transfer-message-from-iphone-to-pc.html) zum Übertragen von SMS, MMS, iMessage und Facebook Nachrichten, WhatsApp-Nachrichten und Wechat-Nachrichten von Ihrem iPhone oder iPad auf Ihren Computer.

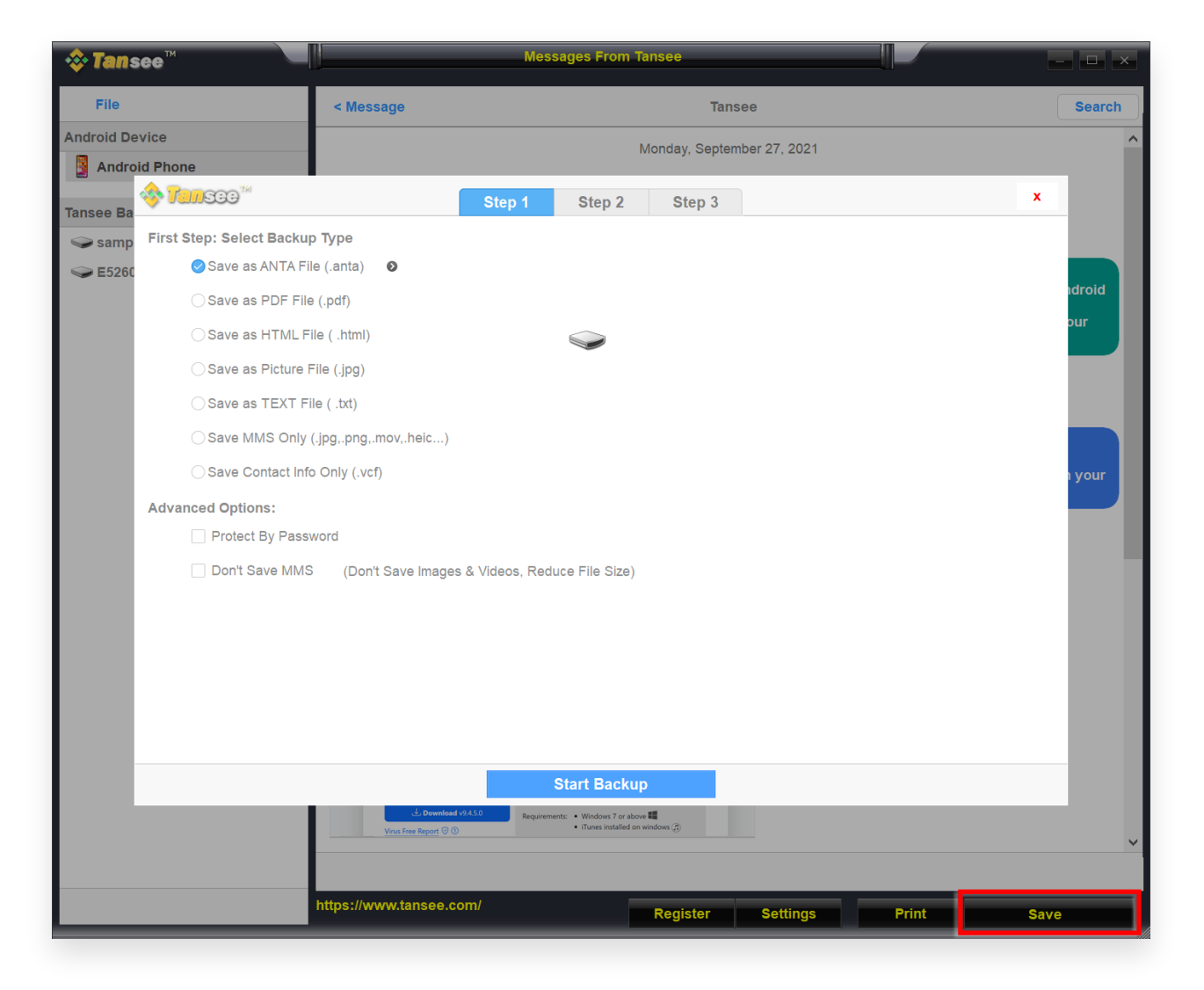

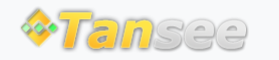

© 2006-2024 Tansee, Inc

[Startseite](http://de.tansee.com/) [Unterstützung](http://de.tansee.com/support.html)

[Datenschutzrichtlinie](http://de.tansee.com/privacypolicy.html) [Affiliate](http://de.tansee.com/affiliate.html)

[Kontaktiere uns](http://de.tansee.com/contact.html)